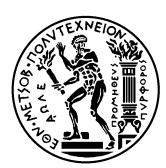

Εθνικό Μετσόβιο Πολυτεχνείο Σχολή Ηλεκτρολόγων Μηχανικών & Μηχανικών Υπολογιστών Τομέας Τεχνολογίας Πληροφορικής & Υπολογιστών http://courses.softlab.ntua.gr/pl2/

## Γλώσσες Προγραμματισμού ΙΙ

Αν δεν αναφέρεται διαφορετικά, οι ασκήσεις πρέπει να παραδίδονται στους διδάσκοντες σε ηλεκτρονική μορφή μέσω του συνεργατικού συστήματος ηλεκτρονικής μάθησης moodle.softlab.ntua.gr. Η προθεσμία παράδοσης θα τηρείται αυστηρά. Έχετε δικαίωμα να καθυστερήσετε το πολύ μία άσκηση.

## **Άσκηση 2 Erlang και Property-based Testing**

Προθεσμία παράδοσης: 15/11/2015

Ο σκοπός της συγκεκριμένης άσκησης είναι να σας εξοικειώσει με τη γλώσσα προγραμματισμού Erlang και τη χρήση του εργαλείου PropEr (http://proper.softlab.ntua.gr) για property-based testing.

Αυτό που η άσκηση σας ζητάει είναι να πάρετε *μία* από τις παρακάτω ασκήσεις που έχουν δοθεί στο μάθημα των Γλωσσών Προγραμματισμού Ι κάποιες από τις προηγούμενες ακαδημαϊκές χρονιές<sup>1</sup> και να την υλοποιήσετε σε Erlang, ελέγχοντ[ας την ορθότητα των βοηθητικών συν](http://proper.softlab.ntua.gr)αρτήσεων που περιλαμβάνονται στη λύση σας με κατάλληλη χρήση του property-based testing.

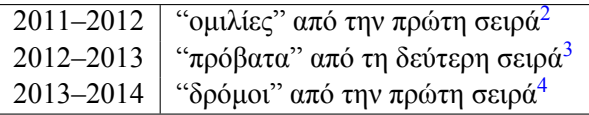

Τα προγράμματά σας πρέπει να ορίζουν μία συνάρτηση file/1 που να δ[έχ](#page-0-0)[ετ](#page-0-1)αι ως όρισμα το όνομα ενός αρχείου κειμένου και να επιστρέφει την έξοδο όπως φαίνεται παρακάτω[:](#page-0-2)

```
1> c(omilies). %% you can also use c(omilies, [native]). same below
{ok,omilies}
2> omilies:file("input.txt").
[true,true,true,true,true,true,false,false,true]
3> c(provata).
{ok,provata}
4> provata:file("provata1.txt").
8
5> c(dromoi).
{ok,dromoi}
6> dromoi:file("anaptyksi1.txt").
2
```
Για τη συγκεκριμένη άσκηση θα πρέπει να παραδώσετε:

- 1. τον κώδικα του προγράμματός σας,
- 2. μια σύντομη περιγραφή των ιδιοτήτων που τα tests ελέγχου ορθότητας του προγράμματός σας περιλαβάνουν, και
- 3. ένα σύντομο report στο οποίο να περιγράφετε τις εμπειρίες σας από τη μετατροπή του προγράμματός σας από ML σε Erlang (αν κάνατε κάτι τέτοιο) και των εμπειριών που είχατε, ή πιθανών προβλημάτων που αντιμετωπίσατε, με τη χρήση property-based testing στο πρόγραμμά σας.

 $1$ Υποψιάζομαι ότι οι περισσότεροι θα θέλετε να επιλέξετε μια άσκηση από τη χρονιά που κάνατε τις ασκήσεις, αλλά αυτό δεν είναι υποχρεωτικό.

<sup>&</sup>lt;sup>2</sup>http://courses.softlab.ntua.gr/pl1/2012a/Exercises/exerc12-1.pdf

<sup>&</sup>lt;sup>3</sup>http://courses.softlab.ntua.gr/pl1/2013a/Exercises/exerc13-2.pdf

<span id="page-0-2"></span><span id="page-0-1"></span><span id="page-0-0"></span><sup>4</sup> http://courses.softlab.ntua.gr/pl1/2014a/Exercises/exerc14-1.pdf